## **Humour**

Le monde est partagé en 10 catégories : les informaticiens et les autres.

## **Exercice 1 :**

- 1. Écrire en base 2 les entiers de 0 à 10.
- 2. Donner la représentation en base de 2 et sur 8 bits des entiers 14, 222, 42, 79.

**Exercice 2 :** Écrire un programme qui convertit un entier positif donné en sa représentation binaire.

**Exercice 3 :** Donner la représentation décimale des nombres binaires (non signés) suivants :

- $-1010$
- $-111110$
- $-100101001$

**Exercice 4 :** Donner la représentation hexadécimale des nombres binaires suivants :

- $-10010101$
- $-11010101$
- $-100010001$
- $-11001101001010$

## **Exercice 5 :**

- 1. Donner la représentation binaire des nombres hexadécimaux : AA, BB8
- 2. Quelle est la valeur en base 10 de l'entier qui s'écrit BEEF en base 16 ?

**Exercice 6 :** Donner, si c'est possible, la représentation en complément à 2 sur 8 bits des entiers suivants : -10, -128, -42, 97.

**Exercice 7 :** Donner en base décimale la valeur des octets signés suivants :

- $-11100111$
- $-11000001$

**Exercice 8 :** Effectuer les additions suivantes en base 2 :

- 1.  $39 + 110$
- 2.  $-53 + 35$
- 3.  $119 8$
- <span id="page-0-0"></span>4. 19 − 93

**Exercice 9 :** Comme pour les unités de masse, de longueur, il est pratique de convertir la capacité mémoire d'un ordinateur.

## 1 kilooctet  $= 1000$  octets

Bob achète un disque dur de 500Go. Il le branche sur son ordinateur et vérifie sa capacité. Le système d'exploitation *Windows* lui annonce une capacité de 465Go. Comment expliquer cet affichage ? La page <https://tinyurl.com/octet-conversion> peut fournir des indications.

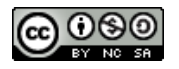